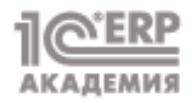

А.В. Кудинов, А.А. Мироненко

# **УПРАВЛЕНИЕ ПРОДАЖАМИ**

# и взаимоотношениями с клиентами

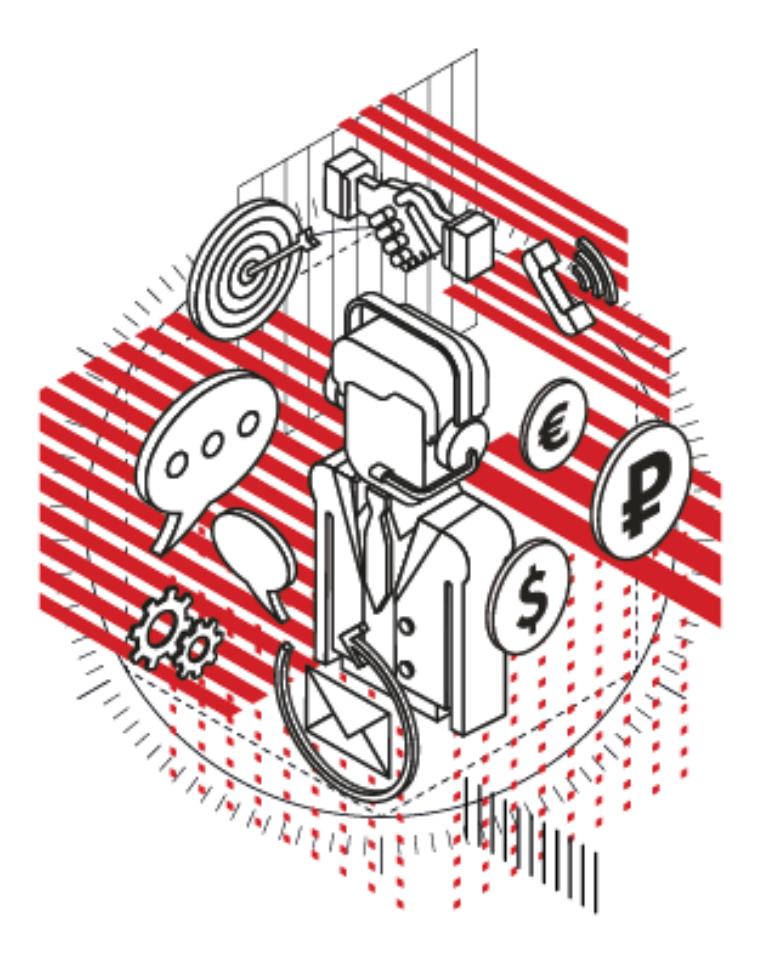

Москва «1С-Паблицинг»

### А.В. Кудинов, А.А. Мироненко

### **1С:Академия ERP.** Управление продажами и взаимоотношениями С КЛИАНТАМИ

Электронная книга в формате pdf; ISBN 978-5-9677-2913-3.

Электронный аналог издания "1С:Академия ERP. Управление продажами и взаимоотношениями с клиентами" (ISBN 978-5-9677-2853-2, М.: ООО "1С-Паблишинг", 2019; артикул печатной книги по прайс-листу фирмы "1С": 4601546137913; по вопросам приобретения печатных изданий издательства "IC-Паблишинг" обращайтесь к партнеру "IC", обслуживающему вашу организацию, или к лругим партнерам фирмы "1С").

Основываясь на российском и мировом опыте внедрения и использования CRM-решений, авторы дают ответы на ряд ключевых вопросов о методиках построения клиентоориентированной компании.

Книга адресована широкому кругу читателей: владельцам бизнеса, руководителям и менеджерам компаний, которые задумываются о внедрении клиентоориентированных технологий или уже выбрали и внедряют CRM-систему у себя на предприятии, консультантам по внедрению информационных систем.

Представленные в книге методики организации продаж, маркетинга и обслуживания клиентов снабжены примерами автоматизации с использованием решения «1C:ERP. Управление предприятием» и «1C:CRM. Модуль для 1C:ERP и 1C:KA».

Предусмотрено использование 1C:CRM совместно с 1C:ERP в рамках комплексных проектов автоматизации предприятия. При совместном использовании 1C:CRM расширяет возможности 1C:ERP в области управления взаимоотношениями с клиентами.

Данное издание входит в серию «1С:Академия ERP», другие книги которой также рекомендуются к изучению для понимания процессов, протекающих в компаниях, и их взаимосвязи. В изданиях серии теория иллюстрируется описаниями практических возможностей программных продуктов «1С». Классические определения сопровождаются скриншотами их конкретных реализаций в программе.

Все книги серии - v8.1c.ru/erp-academy

# Оглавление

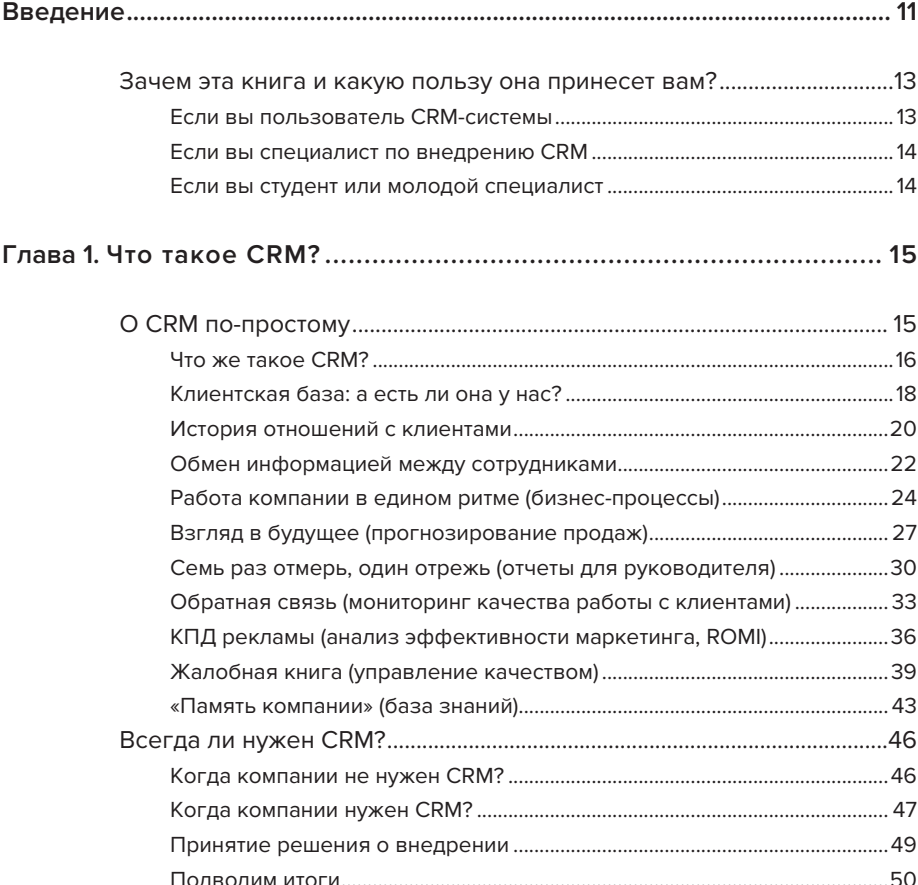

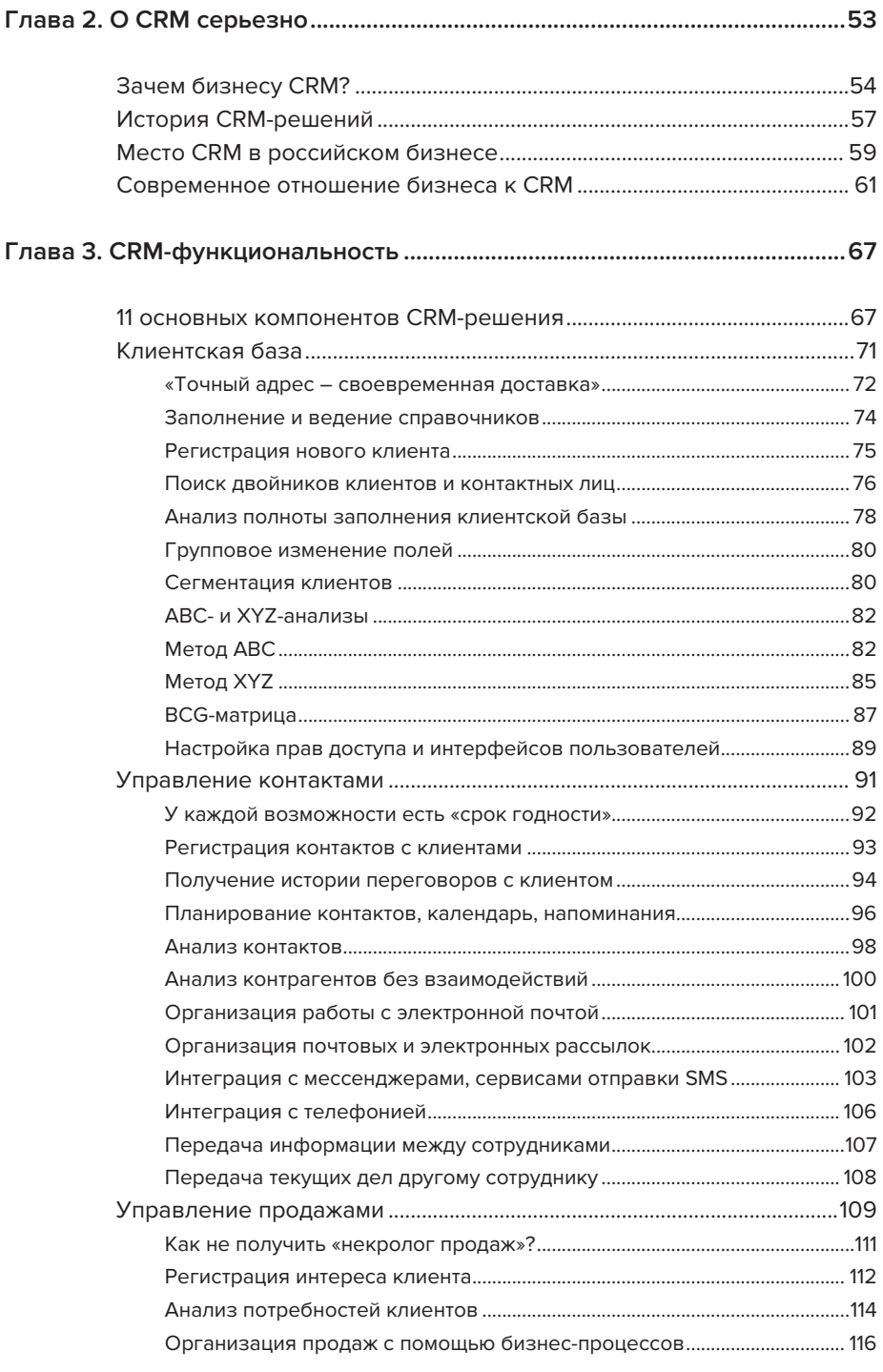

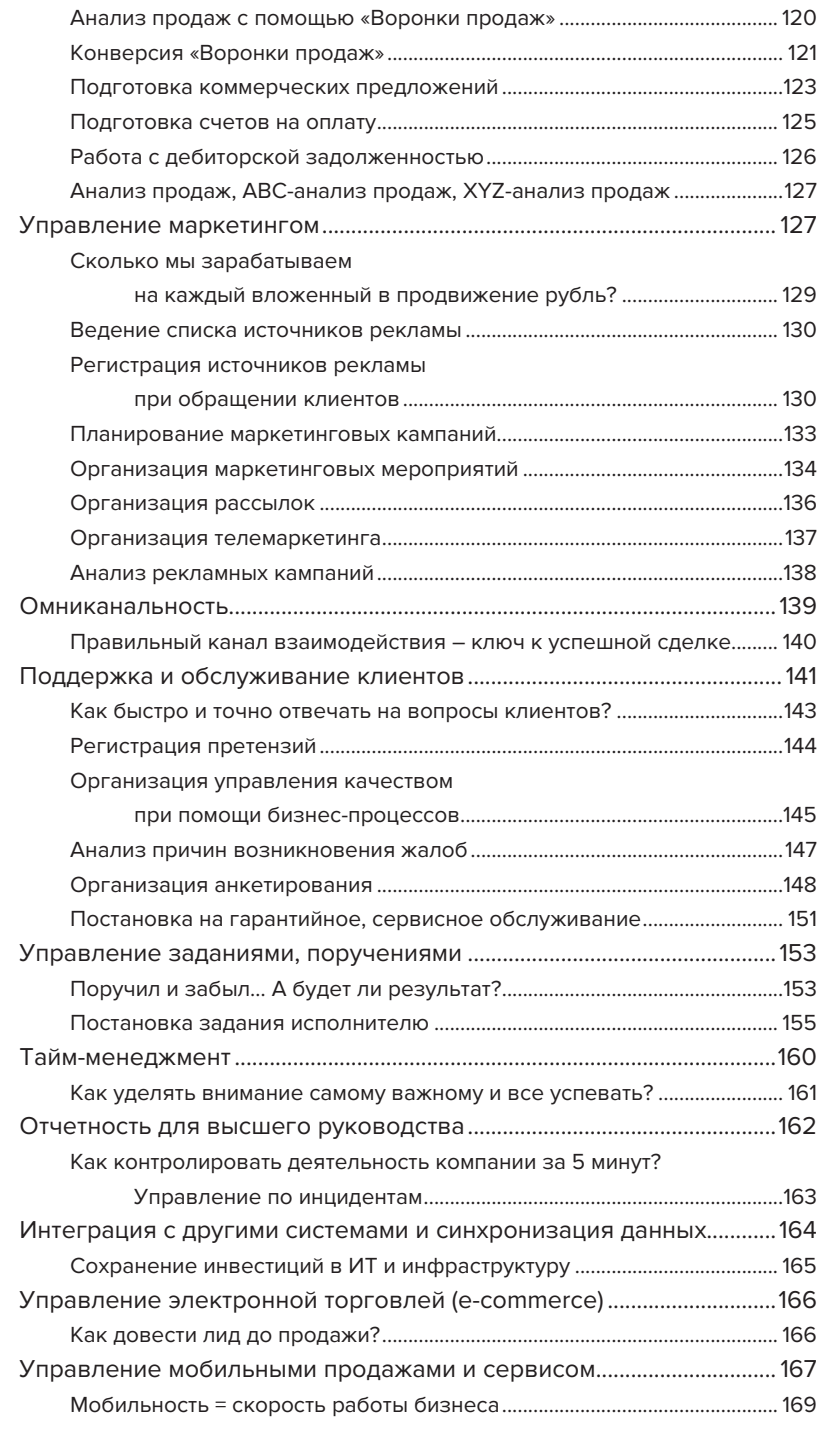

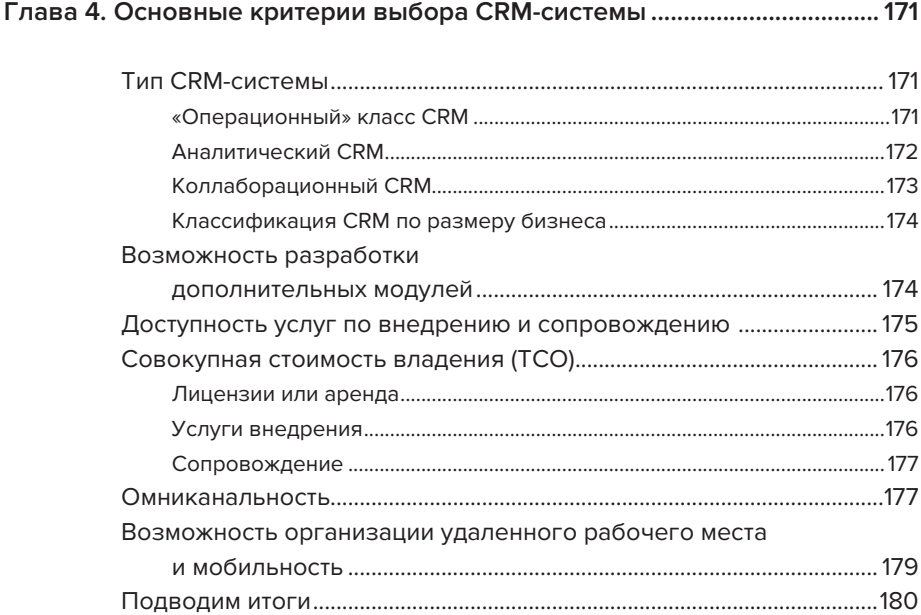

#### Глава 5. Пример для проектной и позаказной деятельности................... 181

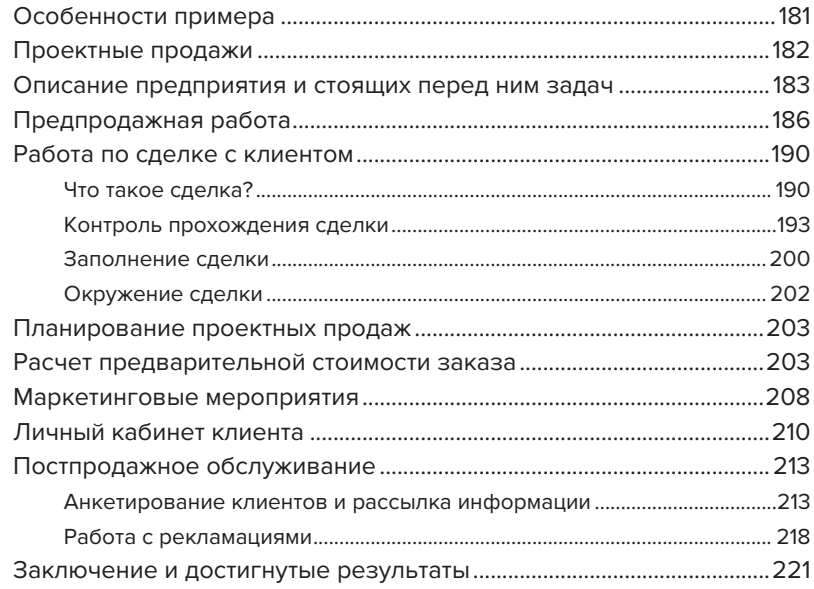

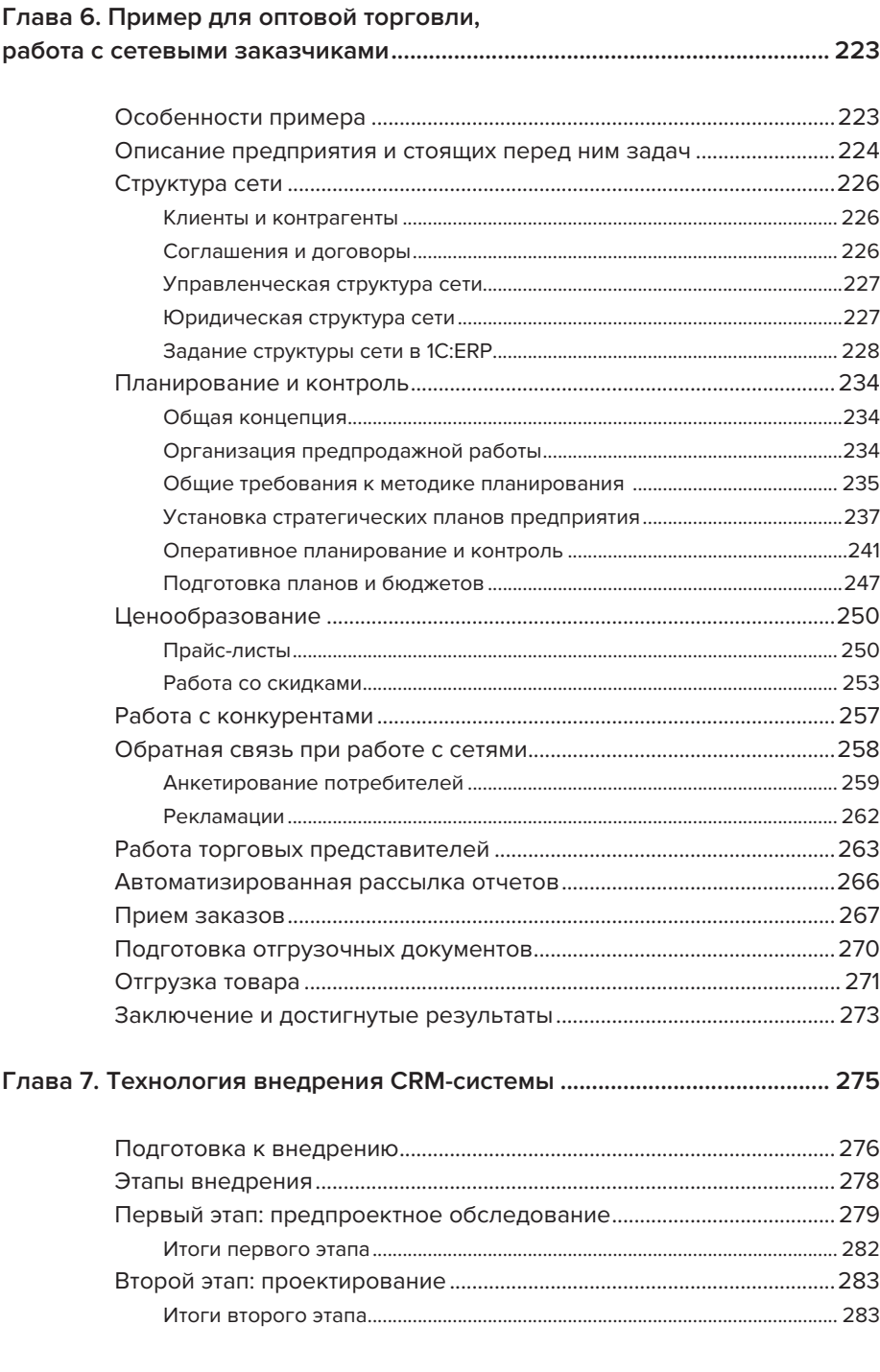

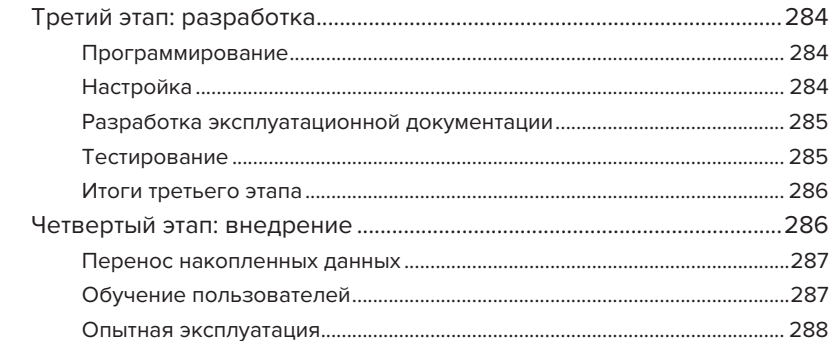

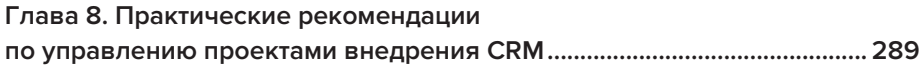

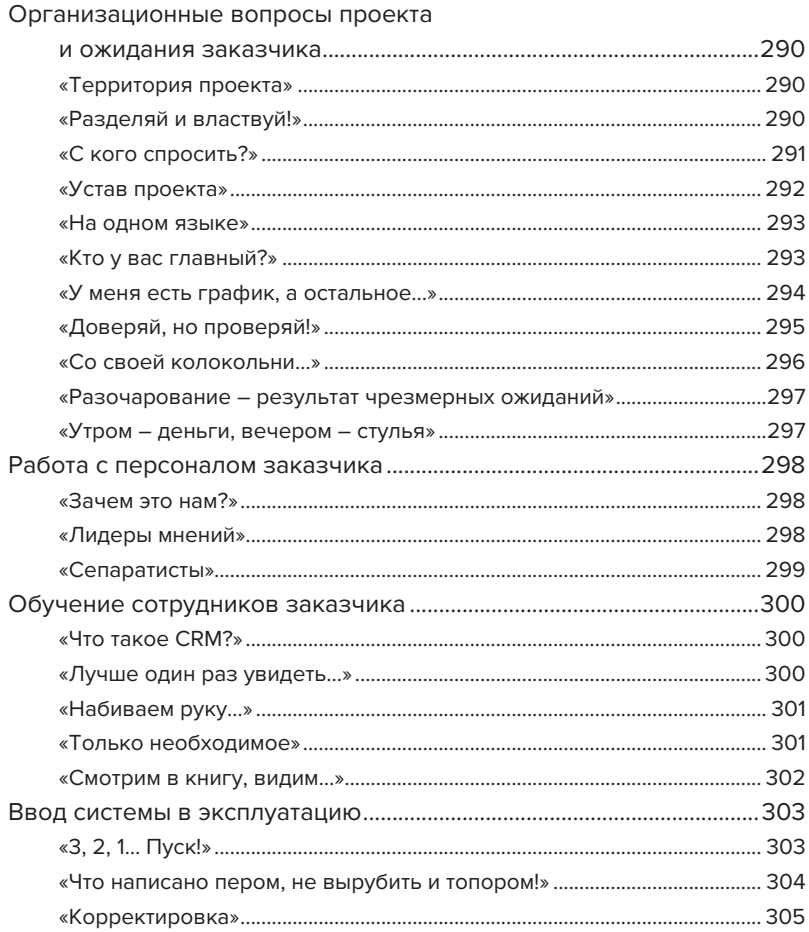

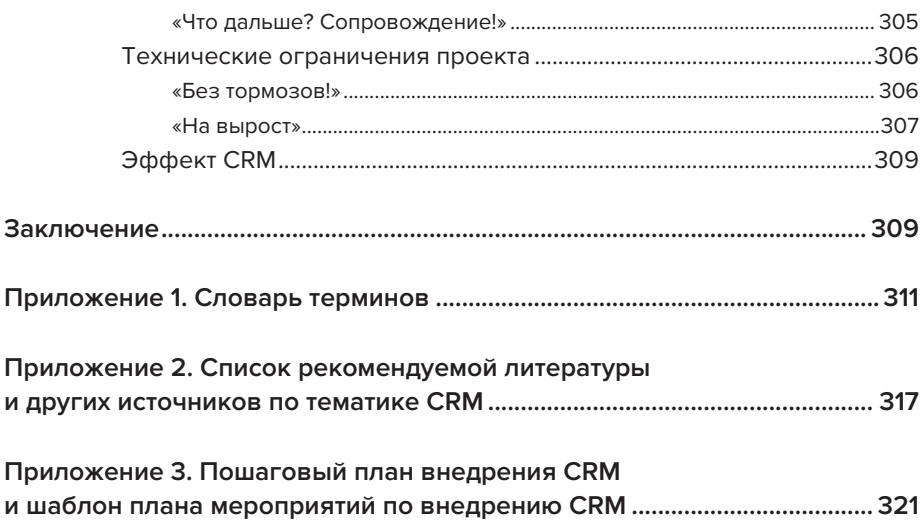

# **Введение**

Сегодня термин «CRM» не сходит со страниц деловой прессы, интернетпорталов, бизнес-телевидения и видео блогов. А презентации новых версий CRM-систем больше походят на бизнес-шоу или рок-концерты. Почти в любом интернет-магазине или обычном книжном магазине у дома вы можете найти с десяток изданий, так или иначе затрагивающих вопросы управления взаимоотношениями с клиентами.

Множество пособий: от «CRM для чайников» до увесистых фолиантов западных бизнес-гуру, напичканных англоязычной «продвинутой» терминологией, - обещают немедленный рост продаж, сокращение затрат и повышение уровня лояльности клиентов. Кажется, что стоит только взять в аренду в облаке или купить «волшебную» коробку с CRM-системой, и ваш бизнес сразу станет прозрачным, понятным, управляемым и клиентоориентированным.

Другие издания и блогеры, наоборот, говорят о несостоятельности очередной искусственно раскрученной технологи «из трех букв». Не менее известные западные авторы в своих публикациях утверждают, что CRM-системы «просто не работают» и большинство проектов внедрения CRM заканчиваются провалом...

Что же такое CRM? И, самое главное, есть ли от него реальная польза бизнесу? В этой книге мы постарались на основе опыта в области внедрения и разработки CRM-систем ответить на эти два главных вопроса.

На рынке программного обеспечения СRM представлен рядом отечественных и зарубежных продуктов, позволяющих автоматизировать процессы управления взаимоотношениями с клиентами (CRM) от лидогенерации до проведения анализа эффективности маркетинга (ROMI) и расчета индекса удовлетворенности покупателей (NPS).

В данной книге вопросы автоматизации CRM-процессов иллюстрируются на примере отечественной системы управления «1C:ERP Управление предприятием 2» и «1C:CRM. Модуль для 1C:ERP и 1C:KA».

Предусмотрено использование 1C:CRM совместно с 1C:ERP в рамках комплексных проектов автоматизации предприятия. При совместном использовании 1C:CRM расширяет возможности 1C:ERP в области управления взаимоотношениями с клиентами. Для работы в составе единой конфигурации продукт «1C:CRM. Модуль для 1C:ERP и 1C:KA» встраивается в типовую или измененную под потребности предприятия  $1C$ :ERP.

Важно отметить, что данная книга не является документацией. Здесь мы не рассматриваем детально особенности работы с программами. Для этого есть документация и учебные курсы, которые рекомендуются для большего понимания возможностей программ.

Книга входит в серию «1С:Академия ERP». Другие издания серии также рекомендуются к изучению для понимания процессов, протекающих в компаниях, и их взаимосвязей.

В книгах серии бизнес-практика иллюстрируется описаниями возможностей программных продуктов «1С». Приведены примеры из российской практики использования CRM.

Книга адресована широкому кругу читателей: владельцам бизнесов, руководителям и менеджерам компаний, которые задумываются о внедрении CRM-технологий или уже выбрали и внедряют CRMсистему у себя в компании, консультантам по внедрению CRM-систем, студентам.

Отзывы и предложения по улучшению этой книги и всей серии можно присылать на электронную почту publishing@1c.ru с пометкой «1С:Академия ERP». Все книги серии - v8.1c.ru/erp-academy.

### Зачем эта книга и какую пользу она принесет вам?

#### **Если вы пользователь CRM-системы**

Ответьте себе на следующие вопросы (отметьте пункт, если ответ «да»):

- Меня устраивает текущее положение дел с продажами и сервисом внутри компании?
- Знаю ли я и мои коллеги, кто наши клиенты и чего они хотят?
- Довольны ли нами клиенты, партнеры, поставщики?
- Почему клиенты выбирают нашу компанию?
- Сколько клиентов наша компания теряет в год и почему?
- Какова себестоимость продажи и обслуживания каждого клиента?
- Какие клиенты прибыльны, а какие приносят убыток компании?
- Почему наши клиенты жалуются?
- Какова эффективность основных процессов маркетинга, продаж и сервисного обслуживания клиентов?
- Сколько компания получает или теряет на каждый вложенный в продвижение рубль/тенге/гривну/доллар?
- Растет ли компания качественно и количественно?
- Есть ли уверенность в будущих продажах и необходимый запас прочности компании в области работы с клиентами?

Если не все ответы утвердительные, то эта книга поможет вам сделать первый шаг к пониманию и изменению ситуации в компании к лучшему.

#### **Если вы специалист по внедрению CRM**

Эта книга поможет вам лучше понять бизнес-процессы компаний, возможности CRM, особенности применения CRM в различных Эффективнее организовать взаимолействие внутри отраслях. проекта внедрения CRM. В книге разобраны проблемные ситуации, которые могут возникнуть по ходу проекта, и рекомендации по их преололению.

#### Если вы студент или молодой специалист

Надеемся, что эта книга будет полезна прежде всего студентам и молодым специалистам, только начинающим свой путь в мире автоматизации бизнес-процессов. Она даст понимание того, какие вопросы задают себе руководители компаний, какие сложности могут возникнуть на практике во время процесса внедрения. Таких практических знаний часто не хватает молодому специалисту в начале карьеры.

Студенты и аспиранты, изучающие вопросы маркетинга и управления продажами, могут использовать данную книгу для расширения и закрепления полученных знаний.

## **Глава 1. Что такое CRM?**

«Предположим, ваша компания потеряла 10 % товаров в прошлом месяце. Вы бы сразу запаниковали: собрали бы весь свой персонал, заперли бы двери и начали бы разбираться, куда делся этот товар. Однако ваша компания может потерять 10 % своих покупателей и даже не заметить этого...»

> Эрик фон Фореном, Direct Marketing Know-How Institute

### **O CRM по-простому**

Клиентоориентированный подход применяют в своей деятельности все больше компаний по всему миру. Что такое CRM? Как поможет CRM-система  $\mathbf{B}$ создании клиентоориентированной компании? Как правильно выбрать CRM-систему? Насколько быстро можно внедрить CRM в компании? Сколько будет стоить внедрение CRM? Такие вопросы задают сегодня руководители компаний.

В этой главе мы постараемся рассказать о сути концепции CRM и на реальных примерах описать работу компании с использованием CRM-системы.

#### Что же такое CRM?

CRM (Customers Relationship Management - управление взаимоотношениями с клиентами) - это клиентоориентированная стратегия, основанная на использовании передовых управленческих и информационных технологий, с помощью которых компания выстраивает взаимовыголные отношения со своими клиентами.

Чтобы пояснить это определение, приведем простой пример.

Илеология CRM известна и успешно применяется достаточно давно. Еще наши далекие предки нередко использовали в торговле индивидуальный подход - предлагали те товары и услуги, которые требовались конкретному покупателю, знали семьи своих покупателей, их индивидуальные особенности и привычки. Эти принципы работы актуальны и для современных компаний.

Передача технологии бизнеса. Рассмотрим использование CRM на примере булочной Матвея. Булочная Матвея хорошо известна жителям Новгорода и любима ими за свежую вкусную выпечку и индивидуальный подход к покупателям. Матвей и его сотрудники помнят, кто из клиентов покупает какой хлеб и в каком количестве. Они интересуются жизнью своих покупателей и потому в курсе всех радостных и печальных событий клиентов и их семей. В дни рождения покупателей булочная дарит именинникам сладкий презент.

Булочная Матвея насчитывает около 200 постоянных клиентов, поэтому ее сотрудники помнят «своих» клиентов по именам и знают их потребности. Можно сказать, что булочная Матвея использует в своей работе клиентоориентированную стратегию и выстроила с клиентами взаимовыгодные отношения.

Представим, что Матвей решил расширить свой бизнес - открыть новую булочную и расширить ассортимент изделий. Матвей ожидает, что количество клиентов увеличится до 500. Помнить потребности 500 людей станет гораздо труднее, но Матвей хочет сохранить индивидуальный подход к клиентам.

Перед Матвеем стоит задача - передать открывающейся новой булочной (своему филиалу) сложившуюся технологию работы с клиентами. Однако все сотрудники новой булочной только что приняты на работу

и не имеют опыта. Новому филиалу необходим инструмент для ведения списка клиентов, регистрации договоренностей с клиентами, учета торговых сделок и кредитов. Сам Матвей хочет регулярно получать информацию по продажам филиала отдельно, сводную информацию по всей компании и продажи по каждому наименованию товара, а также контролировать поступление жалоб клиентов относительно качества продукции и реагирование персонала на них.

Эта небольшая зарисовка показывает, что руководству компании может понадобиться передача годами отработанной технологии общения с клиентами в филиал или просто новому сотруднику. И сделать это зачастую не так просто. Однако существуют технологии, которые значительно облегчают процесс передачи знаний и регламентов работы. Перечислим основные инструменты, которые включает в себя технология управления отношения с клиентами (CRM), и рассмотрим каждый из них более подробно на конкретных примерах:

- сбор в единую клиентскую базу всей накопленной о клиентах информации;
- сбор истории взаимоотношений с клиентами, агентами, партнерами, поставщиками и отслеживание активности конкурентов;
- обмен информацией между филиалами, подразделениями и сотрудниками без «информационных провалов»;
- автоматизация последовательности работ в виде визуальных маршрутных карт бизнес-процессов (ВРМ) и интеграция их в рабочую среду;
- омниканальность<sup>1</sup> в работе с клиентами;
- получение аналитических отчетов и выгрузка данных в ВI-систему;
- планирование и прогнозирование продаж;

<sup>&</sup>lt;sup>1</sup> Омниканальность - маркетинговый термин, обозначающий взаимную интеграцию разрозненных каналов коммуникации в единую CRM-систему с целью обеспечения бесшовной и непрерывной коммуникации с клиентом.

- планирование и контроль ключевых показателей деятельности  $(KPI):$
- отслеживание хода проектов и коммуникации в проектах;
- $\blacksquare$  планирование анализ эффективности маркетинговых  $\mathbf{M}$ мероприятий:
- сервисное обслуживание клиентов;
- контроль удовлетворенности клиентов, регистрация и разбор жалоб:
- накопление знаний компанией и управление ими.

#### Клиентская база: а есть ли она у нас?

Любому руководителю очевидно, что в условиях «насыщения» рынка и снижения платежеспособного спроса недопустимо тратить большое количество времени на сбор и анализ данных о клиентах или, например, терять данные о клиентах при увольнении менеджера. Компания в любой момент времени должна знать, кто являются ее клиентами.

В большинстве компаний, не имеющих CRM-системы, данные о клиентах разбросаны по самым разным источникам. Информация о клиентах, партнерах, агентах, поставщиках и конкурентах хранится в блокнотах, на листочках у менеджеров, в электронных таблицах, бесплатных электронных органайзерах, почтовых программах или программах, созданных специально для компании, что называется, «на коленке», собственными или приглашенными программистами.

Давайте рассмотрим данную проблему на примере.

Клиентская база компании. Заглянем в гости к Петру - руководителю небольшого мебельного салона в городе Ярославле. Предприятие Петра занимается оптово-розничной продажей мебели. В последнее время Петра очень заботит актуальность информации о клиентах, партнерах и поставщиках, а также способы хранения этой информации. Сейчас данные о названиях компаний, телефонах, адресах, фамилиях и именах контактных лиц хранятся в общей электронной таблице. Но Петр столк-

нулся с тем, что часть информации хранится в блокнотах менеджеров по продажам. Также информация о взаимодействиях с клиентами содержится в почтовых программах и смартфонах некоторых менеджеров.

Недавно один из менеджеров не смог прийти на работу по уважительной причине, а у него на этот день была запланирована сделка с клиентом. Вся информация о клиенте и условиях сделки находилась в личном блокноте менеджера, который он всегда носит в своем портфеле. В итоге сделка сорвалась, клиент приобрел мебель у конкурента.

Также Петр хотел бы проанализировать клиентов и разделить их на несколько групп по объему продаж, по стабильности закупок и по перспективности. Сейчас это делается интуитивно, очень условно и не всегда соответствует действительности. Это часто является причиной потери важного клиента из-за недостаточного внимания к нему со стороны менеджера.

На днях Петр ожидает от поставщиков новую коллекцию мебели, и возникает срочная задача, касающаяся базы клиентов. Петр считает, что мебель будет интересна определенному кругу клиентов, и он хотел бы сделать персональную электронную рассылку только ста основным (VIP) клиентам, так как количество товара ограничено. Но он считает, что данная рассылка займет у него целый день и трудновыполнима. Без единой и актуальной клиентской базы и возможности быстро выбрать необходимых клиентов с нужными параметрами придется делать список рассылки вручную. А это сто электронных писем! И каждого VIP-клиента надо назвать в письме по имени...

> Проанализировав сложившуюся ситуацию, Петр пришел к выводу: «Отсутствие единой клиентской базы приносит много неудобств: данные о клиентах и сделках теряются, нет возможности разделить клиентов на группы и быстро с ними связаться по телефону, факсу, SMS или электронной почте».

Правда, знакомая ситуация? Давайте перечислим вместе те факторы, которые позволят ответить на вопрос: «Зачем собирать информацию о клиентах в единую базу?» Поставьте плюсы (+) напротив тех пунктов, которые вы считаете актуальными, и минусы (-) - напротив тех, которые не относятся к вашей компании:

- $\blacksquare$  Чтобы иметь соответствующую действительности и доступную информацию о клиентах, поставщиках, партнерах и конкурентах. Например, чтобы быстро найти телефон и адрес компании по наименованию или узнать адрес удаленного склада поставщика и режим его работы.
- Чтобы сотрудник не унес с собой данные о клиентах и поставщиках и компания не потеряла их навсегда. Например, при увольнении менеджера все контакты и история работы с клиентами останутся в компании, и будет возможно продолжать с ними работу.
- Чтобы сравнить клиентов между собой и выбрать наиболее перспективных и важных для компании. Например, проанализировав клиентов по объему, стабильности и суммам продаж, а также их лояльности и перспективности, мы можем выделить наиболее важных для компании клиентов и сконцентрировать усилия на работе с ними. Тем самым мы экономим ресурсы компании и используем их наиболее эффективным способом.
- Чтобы выделять в зависимости от текущей задачи группы клиентов с общими характеристиками (сегменты). Например, для персонального предложения 100 клиентам потребовалось бы 100 персональных коммерческих предложений. В случае работы с группами клиентов достаточно 5-7 различных предложений, учитывающих характеристики различных сегментов. Таким образом, подготовив 5-7 коммерческих предложений, мы можем работать со всей базой в 100 клиентов

#### История отношений с клиентами

Ведение истории взаимоотношений с клиентом позволяет выстраивать с ним взаимовыгодные долгосрочные отношения, а также избежать множества недоразумений. Когда вы не помните, чем окончился ваш прошлый разговор с клиентом, возникают проблемы и непонимание. Это влечет за собой недовольство и недоверие клиента к вам и вашей компании.

Используя историю взаимоотношений, в любой момент времени можно понять, как развиваются отношения с конкретным клиентом, оценить перспективы и потенциал дальнейшего сотрудничества. Можно продолжить общение с клиентом именно с того, на чем в прошлый раз остановились, «помнить» договоренности о скидках и объемах закупок, знать, как была отработана жалоба клиента. Для того чтобы от общих рассуждений перейти к конкретным практическим примерам, рассмотрим пример из жизни.

Сергей руководит отделом рекламы в местной газете города Красноярска. В основном газета сотрудничает с клиентами-рекламодателями на долгосрочной основе. Практически у каждого клиента есть свои «любимые» места на полосах газеты под размещение собственной рекламы. И, как любая коммерческая организация, компания Сергея заинтересована в новых клиентах.

Недавно в отделе произошел неприятный инцидент, который чуть не привел к потере крупного «старого» клиента. Новый сотрудник отдела привлек клиента, претендовавшего на традиционное рекламное место одного из «старых» клиентов. Сотрудник уточнил у бухгалтерии сроки истечения договора со «старым» клиентом - оказалось, что срок окончился неделю назад. Новый сотрудник с радостью предложил интересующее рекламное место новому клиенту, не подозревая, что оно традиционно занято «старым». Сергей в этот момент был в командировке. Но до отъезда со «старым» клиентом была достигнута устная договоренность о продолжении договора. Однако эта информация была известна только Сергею, что и привело к проблеме. «Старый» клиент был очень раздосадован и разочарован сложившейся ситуацией.

> Сергей считает, что произошла недопустимая ситуация: «Клиент решил, что мы не дорожим им, что на нашу компанию нельзя положиться, что устная договоренность не имеет никакой силы. Необходимо обязательно фиксировать все договоренности с клиентом, и данная информация должна быть доступна всем заинтересованным сотрудникам газеты».

Знакомая ситуация? В практике многих компаний наверняка были случаи, когда старый, стабильно платящий клиент вдруг был раздосадован, получив совсем не тот товар, что хотел. Или, попав призвонке на нового сотрудника отдела продаж, заново объяснял ему, кто он такой и почему звонит. А если завтра заболеет один из ключевых сотрудников отдела продаж, то кто продолжит работу с его клиентами? Следует иметь в виду, что понимание «истории» взаимоотношений - это краеугольный камень технологии привлечения и удерживания клиентов.

Предлагаем читателю вместе перечислить ряд причин и ответить на вопрос: «Зачем компании требуется фиксировать и хранить историю взаимоотношений с клиентами?» Поставьте плюсы (+) напротив тех пунктов, которые вы считаете актуальными, и минусы (-) - напротив тех, которые считаете маловажными:

- Чтобы анализировать историю общения с клиентами разных подразделений и сотрудников компании. Например, чтобы не допустить одновременного предложения клиенту одинаковых услуг или товаров разными сотрудниками нашей компании.
- Чтобы во время отсутствия сотрудника не прерывать работу с его клиентами. Например, восстановить картину общения с закрепленными за сотрудником клиентами и выполнить все данные ранее обещания.
- Чтобы соблюдать достигнутые в переговорах договоренности при долгосрочном сотрудничестве. Например, есть возможность при возникновении спорной ситуации по условиям поставки восстановить историю переговоров с партнером и прояснить ситуацию.
- Чтобы отслеживать клиентов, с которыми не было контактов за прошедший период, и контролировать, кому из клиентов, например, не была сделана рассылка предложений или счетов.

#### Обмен информацией между сотрудниками

Важной проблемой является обмен информацией внутри компании. Сбои в передаче информации между сотрудниками и подразделениями приводят к сбоям в работе и значительно увеличивают расходы на обеспечение текущей деятельности компании.

В небольшой компании сотрудники часто встречаются в офисе, например за утренним кофе. Всегда можно обсудить работу с общим клиентом или напомнить друг другу о наших обязательствах перед клиентом. В средних и крупных компаниях сотрудники собираются в полном составе только на корпоративных мероприятиях. Зачастую сотрудники не знают в лицо друг друга, тем не менее часто выполняют общие задачи и работают с одними и теми же клиентами. Переданные просьбы перезвонить клиенту, срочно выслать исправленное коммерческое предложение или выставить счет часто теряются и не исполняются.

Давайте рассмотрим на примере, к чему приводит плохая организация обмена информацией внутри компании.

Обмен информацией внутри компании. Ирина - молодой руководитель отдела продаж компании, продающей системы кондиционирования в Екатеринбурге. Ей и ее сотрудникам приходится регулярно контактировать с отделом закупок, отделом доставки, бухгалтерией и отделом сервиса. В последнее время участились случаи непонимания, потери и искажения передаваемой информации между сотрудниками отдела продаж и другими отделами компании.

На прошлой неделе в отдел сервиса было передано на тестирование два кондиционера. Устно договорились с сотрудником отдела сервиса о том, что в течение недели оборудование будет протестировано. Через неделю оказывается, что такого пообещать никто не мог и стандартный срок тестирования - две недели. Это порождает серьезное недовольство сотрудников с обеих сторон и напрямую отражается на клиентах.

> Ирина, размышляя над данной ситуацией, пришла к выводу: «Из-за несогласованности в словах появляется несогласованность в делах, срываются сроки поставок и монтажа систем. Растет общее недовольство сотрудников и клиентов. Заявка или вопрос, переданные сотрудником отдела продаж в другое подразделение, часто не обрабатываются в указанные сроки или просто теряются. Также сотруднику сложно отследить факт приема переданного сообщения коллегами и сроки начала и окончания его обработки. Эту ситуацию можно сравнить с опусканием конверта в черный ящик и ожиданием, что произойдет... Будет ответ или нет? Когда? И от кого?»

Может быть, не в точности такие, но очень похожие ситуации встречаются почти в каждой компании. Поэтому предлагаем читателю вспомнить проблемы, которые вызывает отсутствие технологии передачи информации между сотрудниками, и вместе составить список ответов на вопрос: «Зачем нужны механизмы передачи информации между сотрудниками?» Поставьте плюсы (+) напротив тех пунктов, которые вы считаете актуальными, и минусы (-) - напротив тех, которые к вашей компании не относятся:

- Чтобы не потерять информацию при передаче ее другому сотруднику. Например, устно переданная информация может быть забыта, а цветная бумажка, приклеенная на монитор, может отклеиться и потеряться. Чтобы этого не случилось, информацию лучше передавать в письменном виде через CRM-систему.
- Чтобы знать, кому была передана информация и что с ней произошло. Например, если сотрудник передает заявку в другое подразделение, он может через какое-то время проверить статус этой заявки и узнать, какие действия по ней были предприняты адресатом.
- Чтобы автоматически передавать задачи по сделке (бизнеспроцессу) ответственным сотрудникам. Например, если один сотрудник выполнил свою задачу в рамках сделки, то система автоматически создает следующую задачу другому сотруднику, не теряя времени на передачу информации.
- Чтобы выдать «Поручение» сотруднику и проконтролировать его исполнение. Например, если руководителю необходимо поручить какое-либо задание конкретному сотруднику и назначить контролера за ходом его выполнения, то это можно сделать с помощью бизнес-процесса.

### Работа компании в едином ритме (бизнес-процессы)

Наверное, каждому руководителю хочется, чтобы все менеджеры компании могли одинаково качественно провести сделку. Чтобы закупка товара проходила по одним и тем же ранее утвержденным правилам. Чтобы подготовка к выставке или семинару прошла успешно и согласно

плану, а жалоба клиента была разобрана точно в срок. Чтобы новые сотрудники быстро входили в должность, а «старички» не забывали совершать необходимые по инструкции действия. Всего этого возможно достичь с помощью автоматизированных бизнес-процессов.

Бизнес-процесс - это последовательность работ, относящаяся к производственно-хозяйственной деятельности компании. Бизнес-процесс включает в себя иерархию взаимосвязанных действий (задач), реализующих одну или несколько бизнес-целей компании в CRM-системе. Иными словами, бизнес-процесс - это регламентированная цепочка действий, приводящая к определенному результату, например продаже вашего продукта клиенту.

Ситуация с автоматизацией бизнес-процессов компаний малого и среднего бизнеса в России, как правило, плачевна. В лучшем случае бизнес-процессы описаны и висят распечатками на стенах или пылятся в папках руководства системы менеджмента качества.

Мечта любого руководителя - поместить бизнес-процессы в систему автоматизации, сделать их «живыми». Только в этом случае можно рассчитывать на технологичность работы компании.

Вот один из типичных примеров из этой области.

Бизнес-процессы компании. Сергей Иванович руководит компанией по пошиву и оптовой продаже одежды в Санкт-Петербурге. Два года назад Сергей Иванович решил, что бизнес требует развития, но сначала необходимо навести порядок с внутренними процессами компании.

Вкратце ситуация была следующая: заказы от клиентов терялись, заказы на производство выполнялись неточно, жалобы клиентов не всегда обрабатывались. А главное - каждый из сотрудников работал по-своему, так, как считал правильным. При такой ситуации уровень сервиса для клиента компании в зависимости от менеджера сильно различался.

Сергей Иванович обратился в консалтинговую фирму для исправситуации. Бизнес-консультанты, проанализировав ления BHVTренние процессы работы компании, указали «тонкие» места и предложили модернизацию бизнес-процессов «заказ», «производство», «выставка», «разбор жалобы». Работа была выполнена в срок, и отчет с новыми бизнес-процессами компании лег на стол Сергею Ивановичу.

Казалось, что самое трудное позади и теперь дела пойдут в гору! С новыми бизнес-процессами немелленно ознакомили всех сотрудников. Были сделаны большие и яркие цветные распечатки, которые развесили в отделах около рабочих мест. Но ожидаемого результата не последовало: заказы по-прежнему терялись, жалобы обрабатывались через раз и т. д.

> Сергей Иванович долго думал, как исправить ситуацию, и решил: «Необходимо "бумажные" бизнес-процессы поместить непосредственно в систему автоматизации, сделать их "живыми", интегрировать в рабочую среду компании. Пусть каждый сотрудник видит бизнес-процесс у себя на экране монитора и работает с ним».

К сожалению, похожие ситуации встречаются достаточно часто. А как у вас обстоят дела с описанием основных бизнес-процессов компании и их автоматизацией?

Предлагаем подготовить список проблем, которые возникают при отсутствии автоматизированных бизнес-процессов, и ответить на вопрос: «Зачем бизнес-процесс нужен внутри системы автоматизации?»

Поставьте плюсы (+) напротив тех пунктов, которые вы считаете актуальными для вашей компании, и минусы (-) - напротив тех, которые к вашей компании не относятся. Автоматизация бизнес-процессов необхолима:

- Чтобы задать правильную последовательность действий для достижения требуемого результата. Например, можно условно в качестве бизнес-процесса рассмотреть утро буднего дня: проснулся, принял душ, почистил зубы, позавтракал, оделся, поехал на работу. Важна правильная последовательность действий. А если переставить местами? Что получится?
- Чтобы для каждого этапа работы (бизнес-процесса) был выделен ответственный сотрудник. Тот, с кого можно результат. советских колхозах? спросить Помните о Если ответственные все, то спросить не с кого.
- Чтобы компания работала в едином ритме и стандарте. Это позволит сотрудникам качественно обрабатывать обращения всех клиентов согласно принятому стандарту. Можно проанализировать ход выполнения текущих бизнес-процессов, выявить стадии (задачи), на которых теряется время, и устранить причину.
- Чтобы копировать опыт лучших сотрудников, создавая на его базе четкие инструкции и регламенты для всех. Например, у менеджера Петрова самые высокие продажи в отделе; мы анализируем его работу с новым клиентом и составляем последовательность действий и регламентов при работе с новым клиентом для сотрудников всего отдела продаж.
- Чтобы контролировать процесс выполнения выданных сотрудникам поручений. Например, руководитель, перегруженный работой, выдает поручение сотрудникам с помощью CRMсистемы. Позже, в свободную минуту, он формирует отчет по выданным поручениям, для того чтобы проверить результаты работы.
- Чтобы контролировать состояние бизнеса: сколько всего открытых сделок, на каком этапе они находятся, когда закончатся. Это позволяет повысить управляемость бизнеса. Например, если в бизнес-процессе «Разбор жалобы» 80 % жалоб находятся на этапе «Разбор жалоб» - это сигнал, что отдел не справляется с задачей и необходимы корректирующие действия.

#### Взгляд в будущее (прогнозирование продаж)

Конкуренция на рынке постоянно растет. Поэтому бизнесу нельзя стоять на месте. Развитие требует новых аналитических инструментов. Все большее число руководителей переходят от реагирования на уже достигнутый результат к управлению бизнес-процессами компании в масштабе реального времени. Они хотят видеть не только ситуацию по уже свершившимся сделкам, но и прогноз на будущее в области продаж, маркетинга, сервиса или любой другой деятельности компании. Действительно, обидно оказаться «у разбитого корыта» в конце месяца, вместо того чтобы принять меры по исправлению ситуации, как только

прогноз продаж стал ниже плановых показателей. Приведем один пример из жизни такого руководителя продаж.

Прогноз продаж. Елена Александровна руководит компанией, занимающейся продажей канцелярских товаров в Минске. Она регулярно с помощью учетной системы получает отчеты по продажам за прошедший период времени. Елена Александровна очень заинтересована в получении реального прогноза продаж на следующий месяц и следующий квартал. Это помогает планировать закупки товаров, а также избегать кассовых разрывов.

На текущий момент Елена Александровна выгружает отчеты за предыдущий период из торговой системы компании в электронные таблицы и занимается их обработкой. Она учитывает сезонность на основе прошлых периодов; также она ввела ряд понижающих и повышающих коэффициентов: проводит сравнение с эталонным прогнозом - желаемым плановым объемом продаж. Однако такой прогноз не может учесть тех сделок, которые сейчас находятся в работе. Также не учитываются потенциальные интересы клиентов, полученные с прошедших выставок и сайта компании. Эта работа достаточно трудоемкая и занимает продолжительное время, об оперативности нет и речи. Кроме того, как считает Елена Александровна, прогноз продаж часто бывает неточным, а значит, не позволяет вовремя скорректировать работу компании.

Елена Александровна накопила достаточный опыт в прогнозировании продаж. Однако отсутствие инструмента прогнозирования не позволяет понять ситуацию в любой момент времени и с минимальными трудозатратами. Существенная часть важных для прогнозирования данных вообще не вносится в торговую систему компании. Точность текущего прогноза продаж и его оперативность недостаточны в условиях меняюшейся экономики.

> «Из-за недостатка оперативной информации мне сложно принимать своевременные меры для исправления ситуации, а в такой ситуации можно в скором времени остаться у разбитого корыта», – считает Елена Александровна.

Возможно, вы еще не сталкивались с такой проблемой или у вас налажен процесс прогнозирования аналогично приведенному выше примеру. Задумайтесь, какую пользу прогнозирование может принести компании и каковы трудозатраты на подготовку прогноза в данный момент.

С помощью CRM-системы возможно повысить точность прогнозирования продаж и снизить затраты времени. Вплоть до формирования прогноза за одну минуту.

Давайте подумаем и ответим на вопрос: «Зачем вообще нужен инструмент прогнозирования?» Поставьте плюсы (+) напротив тех пунктов, которые вы считаете актуальными, и минусы (-) - напротив тех, которые считаете маловажными (к вашей компании не относятся). Инструменты прогнозирования необходимы компании:

- Чтобы прогнозировать продажи («воронка продаж») и корректировать работу сотрудника/подразделения/компании. Руководство видит прогноз по компании в целом и своевременно может принять корректирующие действия для исправления нежелательной ситуации.
- Чтобы мотивировать продавцов более эффективно использовать свое рабочее время. Например, каждый сотрудник видит прогноз его продаж на период, может планировать и правильно расставлять приоритеты в своей работе. В любой момент времени он может видеть, выполняется ли план и на какой бонус от продаж он может рассчитывать.
- Чтобы сравнить прогноз продаж с планом продаж (эталонной «воронкой») и вовремя принять корректирующие действия. Например, по сравнению с эталонной воронкой текущая воронка отличается небольшим количеством новых интересов клиентов. Следовательно, необходимо увеличить входной поток интересов клиентов - например, проведя рассылку или рекламную акцию.